Załącznik nr 1 do uchwały Zarządu Województwa Śląskiego nr 1471/144/VI/2020 z dnia 30.06.2020 roku

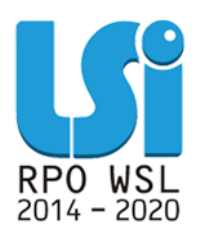

**REGULAMIN UŻYTKOWNIKA LOKALNEGO SYSTEMU INFORMATYCZNEGO REGIONALNEGO PROGRAMU OPERACYJNEGO WOJEWÓDZTWA ŚLASKIEGO NA LATA 2014-2020**

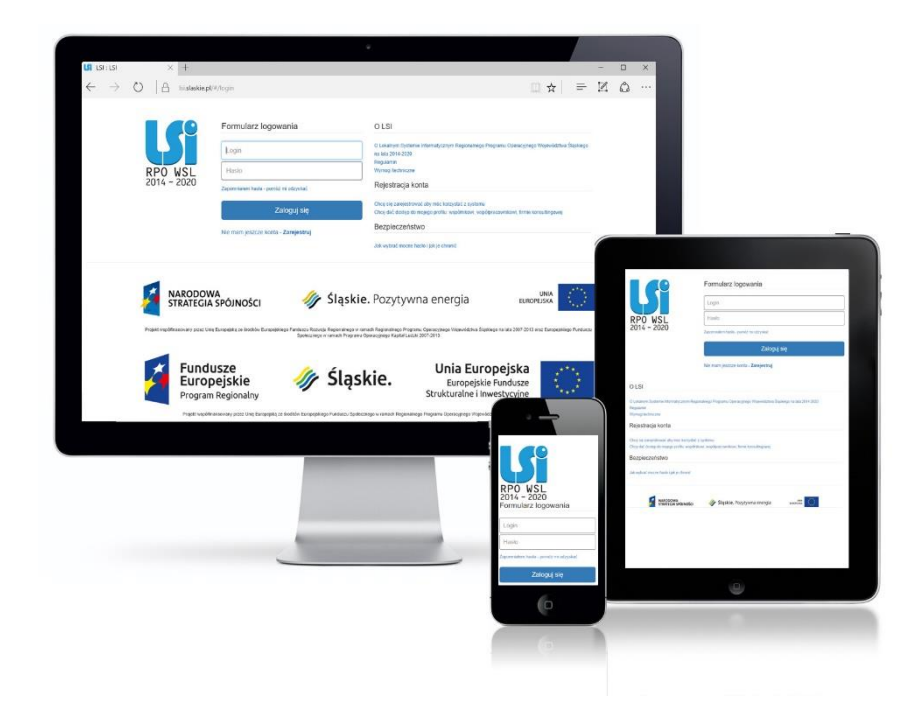

### **KATOWICE, CZERWIEC 2020**

**Wersja 7.0**

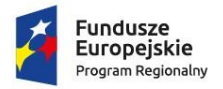

Rzeczpospolita<br>Polska

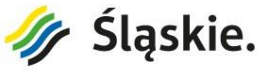

Unia Europejska<br>Europejskie Fundusze<br>Strukturalne i Inwestycyjne

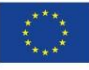

# **Spis treści**

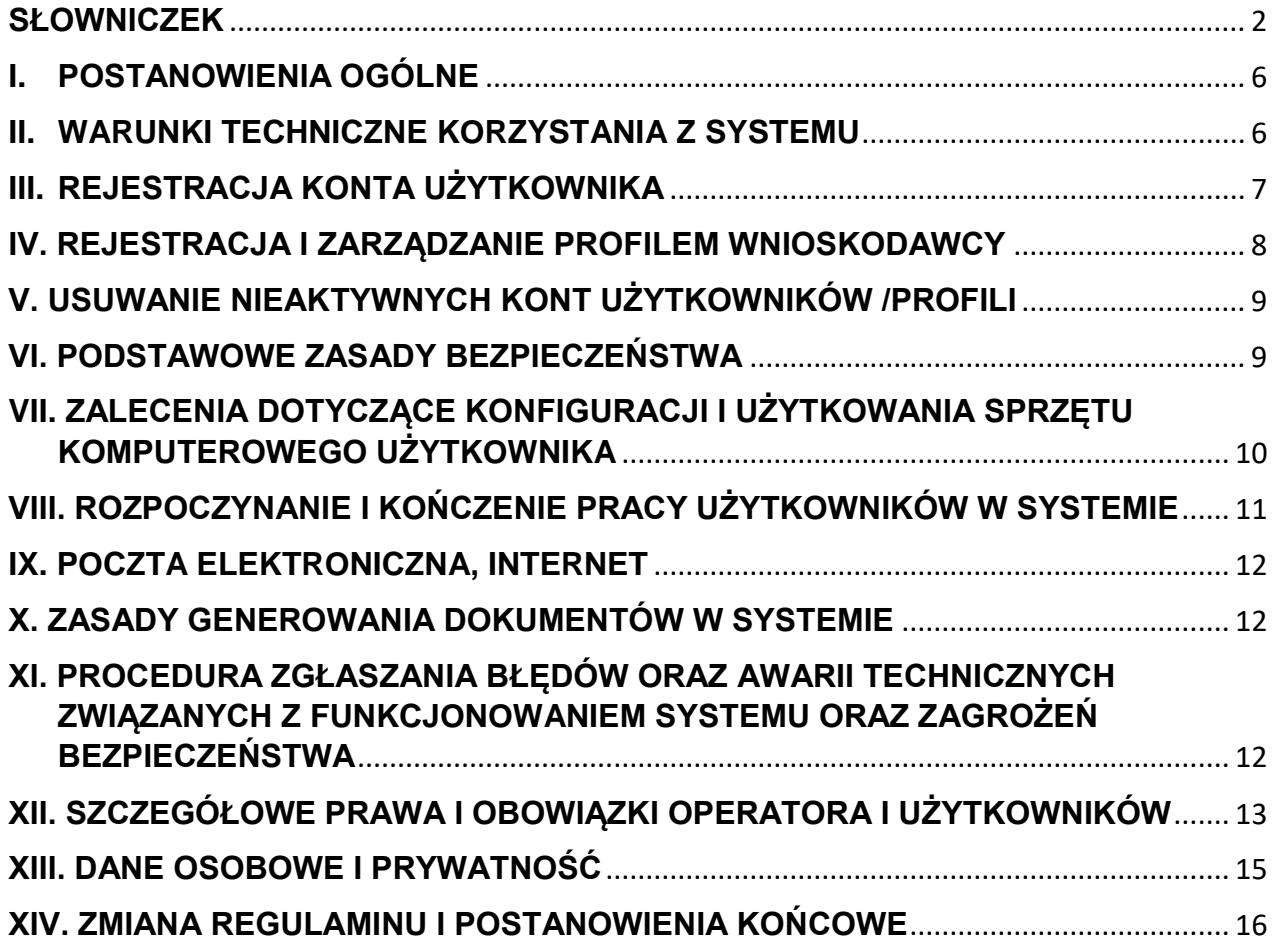

#### <span id="page-2-0"></span>**SŁOWNICZEK**

- 1. **Adres e-mail systemu: lsi@slaskie.pl –** służy do zgłaszania problemów technicznych związanych z nieprawidłowym funkcjonowaniem Systemu.
- 2. **Awaria techniczna** za awarię techniczną uznaje się sytuację, w której System nie pozwala użytkownikom Systemu korzystać z podstawowych funkcji, a w szczególności: nie pozwala się zalogować przy użyciu prawidłowych danych, utworzyć/edytować wniosku o dofinansowanie/płatność, wygenerować poprawnie wypełnionego wniosku, a zaistnienie takiej sytuacji zostaje potwierdzone przez Operatora Systemu.
- 3. **Dane osobowe**  dane w rozumieniu art. 4 pkt 1) Rozporządzenia Parlamentu Europejskiego i Rady (UE) 2016/679 z dnia 27 kwietnia 2016 r. w sprawie ochrony osób fizycznych w związku z przetwarzaniem danych osobowych i w sprawie swobodnego przepływu takich danych oraz uchylenia dyrektywy 95/46/WE (ogólne rozporządzenie o ochronie danych) (Dz. Urz. UE L 119/1 z 4.05.2016 r.), zwanego dalej "RODO".
- 4. **Administrator -** osoba fizyczna, której założono konto w Lokalnym Systemie Informatycznym 2014 do obsługi Regionalnego Programu Operacyjnego Województwa Śląskiego na lata 2014-2020, pełniąca funkcję Globalnego Administratora Merytorycznego lub Administratora Merytorycznego Instytucji.
- 5. **ADO -** Administrator Danych Osobowych rolę Administratora Danych Osobowych dla danych osobowych gromadzonych w Lokalnym Systemie Informatycznym do obsługi Regionalnego Programu Operacyjnego Województwa Śląskiego na lata 2014-2020 pełni Zarząd Województwa Śląskiego.
- 6. **AMI -** Administrator Merytoryczny Instytucji osoba fizyczna, której założono konto w Lokalnym Systemie Informatycznym Regionalnego Programu Operacyjnego Województwa Śląskiego na lata 2014-2020, posiadająca ograniczony, w stosunku do Globalnego Administratora Merytorycznego zakres uprawnień do Lokalnego Systemu Informatycznego Regionalnego Programu Operacyjnego Województwa Śląskiego na lata 2014-2020. Funkcję Administratora Merytorycznego Instytucji pełnią powołani przez osobę uprawnioną pracownicy: Departamentu Europejskiego Funduszu Rozwoju Regionalnego Urzędu Marszałkowskiego Województwa Śląskiego, Departamentu Europejskiego Funduszu Społecznego Urzędu Marszałkowskiego Województwa Śląskiego, Departamentu Rozwoju Regionalnego Urzędu Marszałkowskiego Województwa Śląskiego, Śląskiego Centrum Przedsiębiorczości, Wojewódzkiego Urzędu Pracy w Katowicach**.**
- 7. **Beneficjent -** podmiot, o którym mowa w art. 2 pkt 10 lub w art. 63 rozporządzenia Parlamentu Europejskiego i Rady (UE) nr 1303/2013 z dnia 17 grudnia 2013 r. ustanawiającego wspólne przepisy dotyczące Europejskiego Funduszu Rozwoju Regionalnego, Europejskiego Funduszu Społecznego, Funduszu Spójności, Europejskiego Funduszu Rolnego na rzecz Rozwoju Obszarów Wiejskich oraz Europejskiego Funduszu Morskiego i Rybackiego oraz ustanawiającego przepisy ogólne dotyczące Europejskiego Funduszu Rozwoju Regionalnego, Europejskiego Funduszu Społecznego, Funduszu

Spójności i Europejskiego Funduszu Morskiego i Rybackiego oraz uchylającego rozporządzenie Rady (WE) nr 1083/2006

- 8. **CST**  Centralny System Teleinformatyczny centralny system teleinformatyczny, o którym mowa w art. 69 ust. 1 ustawy z 11 lipca 2014 r. o zasadach realizacji programów w zakresie polityki spójności finansowanych w perspektywie finansowej 2014-2020
- 9. **Członek KOP -** osoba fizyczna, której założono konto w Lokalnym Systemie Informatycznym 2014 Regionalnego Programu Operacyjnego Województwa Śląskiego na lata 2014-2020, wchodząca w skład Komisji Oceny Projektów, która ma możliwość podglądu/oceny wniosków o dofinansowanie w Lokalnym Systemie Informatycznym Regionalnego Programu Operacyjnego Województwa Śląskiego na lata 2014-2020. Konta typu Członek KOP może posiadać zarówno pracownik instytucji zaangażowanej we wdrażanie RPO WSL jak również ekspert zewnętrzny.
- 10. **Formularz rejestracyjny** należy przez to rozumieć formularz służący do rejestracji Konta w Systemie przez użytkownika pełniącego rolę Wnioskodawcy/Beneficjenta.
- 11. **Formularz odzyskiwania hasła** należy przez to rozumieć formularz służący do odzyskiwania zapomnianego Hasła $^1$ .
- 12. **Formularz zmiany hasła** należy przez to rozumieć formularz służący do zmiany Hasła w Systemie<sup>2</sup>.
- 13. **Hasło -** oznacza ciąg znaków wybranych przez użytkownika w celu zabezpieczenia dostępu do Konta w Systemie. Hasło powinno spełniać warunki określone w niniejszym Regulaminie, a także w Formularzu rejestracyjnym, Formularzu odzyskiwania hasła i Formularzu zmiany hasła (w przypadku zmiany Hasła), w szczególności w zakresie rodzaju znaków, które mogą być w nim użyte<sup>3</sup>.
- 14. **Incydent -** należy przez to rozumieć pojedyncze zdarzenie lub serię niepożądanych lub niespodziewanych zdarzeń związanych z bezpieczeństwem informacji lub zmniejszeniem poziomu usług systemowych, które stwarzają znaczne prawdopodobieństwo zakłócenia działania Systemu i zagrażają bezpieczeństwu informacji, w tym danych osobowych przetwarzanych w Systemie
- 15. **IOD -** Inspektor Ochrony Danych Osobowych Urzędu Marszałkowskiego Województwa Śląskiego w rozumieniu Rozporządzenia Parlamentu Europejskiego i Rady (UE) 2016/679 z dnia 27 kwietnia 2016 r. w sprawie ochrony osób fizycznych w związku z przetwarzaniem danych osobowych i w sprawie swobodnego przepływu takich danych oraz uchylenia dyrektywy 95/46/WE (ogólne rozporządzenie o ochronie danych) oraz ustawy z dnia 10 maja 2018 r. o ochronie danych osobowych.

 $\overline{a}$ 

<sup>&</sup>lt;sup>1</sup> Zasady dotyczące odzyskiwania hasła w zakresie użytkowników będących pracownikami instytucji wdrażających RPO WSL 2014-2020 regulują procedury wewnętrzne tych podmiotów.

<sup>2</sup> Zasady dotyczące zmiany hasła w zakresie użytkowników będących pracownikami instytucji wdrażających RPO WSL 2014- 2020 regulują procedury wewnętrzne tych podmiotów.

<sup>3</sup> Zasady dotyczące struktury hasła w zakresie użytkowników będących pracownikami instytucji wdrażających RPO WSL 2014-2020 regulują procedury wewnętrzne tych podmiotów.

- 16. **IP RPO WSL** Instytucja Pośrednicząca we wdrażaniu Regionalnego Programu Operacyjnego Województwa Śląskiego na lata 2014-2020 (Śląskie Centrum Przedsiębiorczości i Wojewódzki Urząd Pracy w Katowicach).
- 17. **IP RPO WSL – ŚCP** Instytucja Pośrednicząca we wdrażaniu Regionalnego Programu Operacyjnego Województwa Śląskiego na lata 2014-2020 – Śląskie Centrum Przedsiębiorczości.
- 18. **IP RPO WSL – WUP** Instytucja Pośrednicząca we wdrażaniu Regionalnego Programu Operacyjnego Województwa Śląskiego na lata 2014-2020 – Wojewódzki Urząd Pracy w Katowicach.
- 19. **IP ZIT/RIT RPO WSL** Instytucje Pośredniczące w realizacji zadań związanych z przygotowaniem i wdrażaniem Zintegrowanych Inwestycji Terytorialnych oraz Regionalnych Inwestycji Terytorialnych w ramach Regionalnego Programu Operacyjnego Województwa Śląskiego na lata 2014-2020 - Związek Gmin i Powiatów Subregionu Centralnego Województwa Śląskiego z siedzibą w Gliwicach, Związek Gmin i Powiatów Subregionu Zachodniego Województwa Śląskiego z siedzibą w Rybniku, Miasto Częstochowa, Miasto Bielsko-Biała.
- 20. **Konto** zespół cech identyfikujących Użytkownika, z których wynika możliwość dostępu do Usług po zalogowaniu (podaniu Loginu i Hasła dostępu), za którego pośrednictwem Użytkownik korzysta z Systemu.
- 21. **Login** należy przez to rozumieć indywidualną i niepowtarzalną nazwę użytkownika, wybraną na etapie rejestracji w Systemie.
- 22. **LSI 2014 lub System** Lokalny System Informatyczny Regionalnego Programu Operacyjnego Województwa Śląskiego na lata 2014-2020, dostępny pod adresami: [https://lsi.slaskie.pl](https://lsi.slaskie.pl/) (wersja produkcyjna) i [https://lsi-szkol.slaskie.pl](https://lsi-szkol.slaskie.pl/) (wersja szkoleniowa).
- 23. **Operator (rodzaj użytkownika) -** osoba fizyczna (pracownik instytucji zaangażowanej w obsługę projektów), której założono konto w LSI 2014 Regionalnego Programu Operacyjnego Województwa Śląskiego na lata 2014-2020, zgodnie z systemem nadawania uprawnień.
- 24. **Operator Systemu** należy przez to rozumieć Departament Cyfryzacji i Informatyki Urzędu Marszałkowskiego Województwa Śląskiego z siedzibą w Katowicach przy ul. Ligonia 46, 40- 037 Katowice.
- 25. **Profil** zbiór danych identyfikujących podmiot, w szczególności: numer REGON, numer NIP, nazwa podmiotu.
- 26. **Podatność** należy przez to rozumieć lukę (słabość) aktywu lub grupy aktywów, która może być wykorzystana przez co najmniej jedno zagrożenie, rozumiane jako potencjalna przyczyna niepożądanego incydentu, który może wywołać szkodę w Systemie.
- 27. **Projekt**  przedsięwzięcie zmierzające do osiągnięcia założonego celu określonego wskaźnikami, z określonym początkiem i końcem realizacji, zgłoszone do objęcia lub objęte współfinansowaniem UE (EFS, EFRR) w ramach RPO WSL 2014-2020.
- 28. **Regulamin –** Regulamin użytkownika Lokalnego Systemu Informatycznego Regionalnego Programu Operacyjnego Województwa Śląskiego na lata 2014-2020.
- 29. **Regulamin naboru** regulamin określający szczegółowe zasady składania wniosków o dofinansowanie dla konkretnego naboru, dostępny na stronie rpo.slaskie.pl
- 30. **REGON**  Krajowy Rejestr Urzędowy Podmiotów Gospodarki Narodowej utworzony na podstawie art. 41 ust. 1 pkt 1 ustawy z dnia 29 czerwca 1995 r. o statystyce publicznej. prowadzony przez Prezesa Głównego Urzędu Statystycznego.
- 31. **RPO WSL 2014-2020** Regionalny Program Operacyjny Województwa Śląskiego na lata 2014-2020.
- 32. **SOD/SEKAP -** System Elektronicznej Komunikacji Administracji Publicznej platforma umożliwiająca świadczenie usług administracji publicznej dla mieszkańców i przedsiębiorców drogą elektroniczną, prowadzona przez Śląskie Centrum Społeczeństwa Informacyjnego.
- 33. **ŚCP -** Śląskie Centrum Przedsiębiorczości.
- 34. **UM WSL** Urząd Marszałkowski Województwa Śląskiego.
- 35. **Użytkownik –** Osoba pełnoletnia mająca dostęp do Systemu, za pomocą zarejestrowanego konta, wyznaczona przez Właściwą instytucję do wykonywania w jej imieniu czynności związanych z realizacją RPO WSL 2014-2020 lub osoba której założono konto w Systemie na potrzeby pełnienia roli Operatora lub Członka KOP.
- 36. **Użytkownik z uprawnieniami właściciela profilu** specjalny rodzaj użytkownika, który założył profil oraz zarządza dostępem pozostałych użytkowników do profilu
- 37. **Właściciel profilu w sensie prawnym** podmiot, który widnieje we wniosku o dofinansowanie w punkcie "A.1. Dane wnioskodawcy" jeżeli złożono przynajmniej jeden wniosek o dofinansowanie w innym przypadku podmiot, którego dane widnieją w profilu.
- 38. **Wnioskodawca** podmiot, o którym mowa w art. 2 pkt 10 lub w art. 63 Rozporządzenia Parlamentu Europejskiego I Rady (UE) NR 1303/2013 z dnia 17 grudnia 2013 r. ustanawiającego wspólne przepisy dotyczące Europejskiego Funduszu Rozwoju Regionalnego, Europejskiego Funduszu Społecznego, Funduszu Spójności, Europejskiego Funduszu Rolnego na rzecz Rozwoju Obszarów Wiejskich oraz Europejskiego Funduszu Morskiego i Rybackiego oraz ustanawiającego przepisy ogólne dotyczące Europejskiego Funduszu Rozwoju Regionalnego, Europejskiego Funduszu Społecznego, Funduszu Spójności i Europejskiego Funduszu Morskiego i Rybackiego oraz uchylającego rozporządzenie Rady (WE) nr 1083/2006 lub osoba upoważniona do wykonywania w jego imieniu czynności związanych z ubieganiem się o dofinansowanie w celu realizacji projektu.
- 39. **WUP -** Wojewódzki Urząd Pracy w Katowicach**.**
- 40. **Zdarzenie związane z bezpieczeństwem informacji** stwierdzone wystąpienie stanu systemu, usługi, sieci, który wskazuje na możliwe naruszenie bezpieczeństwa informacji lub błąd zabezpieczenia, lub nieznaną dotychczas sytuację, która może być związana z bezpieczeństwem informacji.

41. **Zasady Bezpieczeństwa LSI 2014 -** procedury i zagadnienia związane z bezpieczeństwem opisane w "Regulaminie użytkownika Lokalnego Systemu Informatycznego Regionalnego Programu Operacyjnego Województwa Śląskiego na lata 2014-2020 (LSI 2014)".

### <span id="page-6-0"></span>**I. POSTANOWIENIA OGÓLNE**

- 1. Niniejszy Regulamin użytkownika Lokalnego Systemu Informatycznego Regionalnego Programu Operacyjnego Województwa Śląskiego na lata 2014-2020 zwany dalej "Regulaminem", określa prawa i obowiązki Użytkowników Systemu w zakresie bezpieczeństwa informacji, w tym ochrony danych osobowych przetwarzanych w tym Systemie oraz zasady, zakres i warunki korzystania przez Użytkowników z Lokalnego Systemu Informatycznego Regionalnego Programu Operacyjnego Województwa Śląskiego na lata 2014-2020.
- 2. System stanowi wyłączną własność samorządu Województwa Śląskiego.
- 3. System LSI 2014 został uruchomiony dla obsługi RPO WSL 2014-2020 wdrażanego przez Urząd Marszałkowski Województwa Śląskiego, Śląskie Centrum Przedsiębiorczości oraz Wojewódzki Urząd Pracy w Katowicach.
- 4. Główne cele LSI 2014 to:
	- − wspomaganie zarządzania i wdrażania RPO WSL 2014-2020;
	- − zapewnienie narzędzia informatycznego dla wnioskodawców/beneficjentów służącego do przygotowania dokumentów;
	- − zmniejszenie obciążeń administracyjnych beneficjentów i instytucji zaangażowanych we wdrażanie programu;
	- − usprawnienie i przyspieszenie pracy instytucji;
	- − wspomaganie wybranych procesów.
- 5. Użytkownikiem może być każda osoba, która zarejestruje Konto w Systemie jednak poziom uprawnień w ramach projektów uzależniony jest od zakresu uprawnień nadanych przez właściciela profilu.
- 6. Każdy użytkownik przystępując do korzystania z LSI 2014 przyjmuje do wiadomości i akceptuje treść niniejszego Regulaminu.
- 7. System jest prowadzony i nadzorowany przez Departament Cyfryzacji i Informatyki Urzędu Marszałkowskiego Województwa Śląskiego z siedzibą przy ul. Ligonia 46, 40-037 Katowice, zwany dalej Operatorem Systemu.

### <span id="page-6-1"></span>**II. WARUNKI TECHNICZNE KORZYSTANIA Z SYSTEMU**

- 1. W celu prawidłowego korzystania z Systemu niezbędne są:
	- − połączenie z siecią Internet;
- zainstalowana przeglądarka internetowa: Google Chrome, Mozilla FireFox lub Internet Explorer w najnowszej, stabilnej wersji; rekomendowane jest stosowanie przeglądarki Google Chrome;
- zainstalowana przeglądarka plików w formacie PDF zalecane jest stosowanie przeglądarki PDF Adobe Acrobat Reader;
- − przeglądarkę internetową należy skonfigurować tak, aby miała włączoną obsługę protokołu OCSP (Online Certificate Status Protocol), umożliwiającego przeprowadzenie weryfikacji ważności certyfikatu;
- − podczas pracy z Systemem na komputerze Użytkownika nie powinny być uruchomione, żadne procesy i usługi, które mogą negatywnie wpływać na stabilność pracy i bezpieczeństwo danych.

Dla poprawnego działania LSI 2014 należy sprawdzić następujące elementy konfiguracji:

- − należy wyłączyć ewentualne wtyczki blokujące skrypty javascript;
- − należy umożliwić akceptację "ciasteczek" dla lsi.slaskie.pl
- 2. System jest dostępny dla użytkowników całodobowo poprzez bezpieczne szyfrowane połączenie SSL pod adresem [https://lsi.slaskie.pl](https://lsi.slaskie.pl/)
- 3. Operator Systemu, w związku z realizacją prac dotyczących administrowania lub modyfikacji funkcjonalności Systemu, ze względów bezpieczeństwa lub innych przyczyn niezależnych od Operatora Systemu, ma prawo czasowo zawiesić dostęp użytkowników do Systemu na okres niezbędny do wykonania planowanych prac lub wyeliminowania niepożądanych zdarzeń. O planowanych przerwach związanych z prowadzeniem prac konserwacyjnych w Systemie Operator Systemu poinformuje zamieszczając informacje o planowanych przerwach w dostępie do Systemu na stronie internetowej rpo.slaskie.pl w zakładce *Wiadomości* z tagiem: LSI i/lub Lokalny System Informatyczny.

### **III. REJESTRACJA KONTA UŻYTKOWNIKA**

 $\overline{a}$ 

- <span id="page-7-0"></span>1. W celu uzyskania dostępu do Systemu niezbędne jest posiadanie konta użytkownika.
- 2. Rejestracja konta nowego użytkownika odbywa się za pomocą *Formularza rejestracyjnego* dostępnego online na stronie [https://lsi.slaskie.pl](https://lsi.slaskie.pl/) lub [https://lsi-szkol.slaskie.pl](https://lsi-szkol.slaskie.pl/)
- 3. Po rejestracji konta nie ma możliwości zmiany Loginu.
- 4. Aktywacja konta następuje po kliknięciu przez Użytkownika w link aktywacyjny, przesłany w wiadomości mailowej, na podany w *Formularzu rejestracyjnym* adres e-mail.
- 5. Aktywując konto w Systemie Użytkownik potwierdza, że zapoznał się z niniejszym Regulaminem i akceptuje jego wszystkie postanowienia, bez zastrzeżeń.
- 6. Przypomnienie hasła odbywa się poprzez *Formularz odzyskiwania hasła<sup>4</sup>* .

<sup>4</sup> Zasady dotyczące odzyskiwania hasła w zakresie użytkowników będących pracownikami instytucji wdrażających RPO WSL 2014-2020 regulują procedury wewnętrzne tych podmiotów.

- 7. Od momentu zapisania formularza rejestracji w Systemie użytkownik może otrzymywać drogą elektroniczną informacje od Operatora dotyczące Systemu.
- 8. Zakazuje się udostępniania loginu i hasła osobom nieuprawnionym. Operator systemu nie ponosi odpowiedzialności za czynności wykonane przy użyciu jego loginu i hasła, działania takie są traktowane jak działania wykonane przez Użytkownika.

### <span id="page-8-0"></span>**IV. REJESTRACJA I ZARZĄDZANIE PROFILEM WNIOSKODAWCY**

- 1. W celu uzyskania możliwości pracy z dokumentami w Systemie, w tym wygenerowania wniosku o dofinansowanie (WND), poza posiadaniem konta konieczne jest również posiadanie dostępu do Profilu Beneficjenta.
- 2. Użytkownik posiadający konto może być właścicielem Profilu Beneficjenta lub może do takiego Profilu zostać przyłączony.
- 3. Aktywny profil Użytkownika uprawnia do podjęcia działań w Systemie.
- 4. Jeżeli użytkownik nie posiada jeszcze własnego profilu oraz nie został zaproszony do żadnego profilu, ma dwie możliwości:

- założyć nowy profil wypełniając formularz Dane Beneficjenta (automatycznie stanie się właścicielem tego profilu i będzie mógł zapraszać do niego innych użytkowników)

- poczekać, aż ktoś przyzna mu uprawienia do istniejącego profilu, aby mógł pracować w innym profilu zgodnie z przyznanymi uprawnieniami.

- 5. W celu umożliwienia wypełnienia wniosków i innych dokumentów związanych z realizowanym projektem wspólnikom, współpracownikom, pracownikom firm zewnętrznych dopuszcza się przyłączanie do profilu poszczególnych użytkowników oraz nadanie stosownych uprawnień.
- 6. Wnioskodawca powinien zarządzać własnym profilem w Systemie w taki sposób aby zapewnić sobie stały dostęp do niego, np. poprzez właściwe zapisy umowne.
- 7. Wszelkie działania osób przyłączonych do profilu rozumiane są w sensie prawnym jako działania Wnioskodawcy/Beneficjenta.
- 8. Beneficjent lub osoba przez niego upoważniona/uprawniona zobowiązany/a jest do należytego zarządzania prawami dostępu do posiadanego lub/i zarządzanego przez siebie profilu w LSI 2014 dla osób uprawnionych do wykonywania w jego imieniu czynności wynikających z posiadania dostępu do profilu, zgodnie z zasadami określonymi w niniejszym Regulaminie.
- 9. W przypadku utraty dostępu do profilu wnioskodawca powinien skontaktować się z Operatorem Systemu za pomocą adresu e-mail Systemu. Operator wskaże tryb przywrócenia dostępu do profilu.
- 10. Dla każdego wnioskodawcy powinien w Systemie być założony odrębny profil. Właścicielem profilu staje się użytkownik tworzący profil Wnioskodawcy w Systemie.
- 11. Dopuszcza się istnienie więcej niż jednego profilu w systemie dla danego Wnioskodawcy
- 12. W każdej chwili właściciel profilu może usunąć powiązanie dowolnego konta ze swoim profilem.
- 13. W każdej chwili użytkownik może samodzielnie odpiąć się od profilu, do którego został wcześniej przyłączony.

### <span id="page-9-0"></span>**V. USUWANIE NIEAKTYWNYCH KONT UŻYTKOWNIKÓW /PROFILI**

- 1. Dane związane z nieaktywnymi profilami i kontami użytkowników będą systematycznie usuwane z Systemu, tzn. nie będą przechowywane i przetwarzane w Systemie.
- 2. Nieaktywny profil to taki, który spełnia następujące warunki (wszystkie warunki łącznie):
	- − data utworzenia jest wcześniejsza niż data weryfikacji minus 90 dni,
	- − w ramach profilu zainicjowane zostały wyłącznie wnioski o dofinansowanie na nabory już zakończone, które ostatecznie nie zostały złożone do Instytucji Organizującej Konkurs (z zastrzeżeniem, że wnioski również zostaną usunięte).
- 3. Nieaktywne konto użytkownika to takie, które spełnia następujące warunki (wszystkie warunki łącznie):
	- − data ostatniego poprawnego logowania jest wcześniejsza niż data weryfikacji minus 90 dni,
	- − nie jest właścicielem żadnego profilu,
	- − nie jest powiązany z żadnym profilem.
- 4. Usunięcie konta lub profilu będzie poprzedzone wysłaniem e-maila informującego o planowanym usunięciu w momencie spełnienia warunków opisanych w pkt. 2 i 3. E-mail odpowiednio będzie kierowany:
	- − w przypadku pkt 2 na adres e-mail podany przy tworzeniu profilu,
	- − w przypadku pkt 3 na adres użyty przy tworzeniu konta.

Otrzymany e-mail poinformuje o podstawie do usunięcia oraz planowanym terminie.

 Jednocześnie, w każdym momencie Beneficjent może utworzyć ponownie profil w oparciu o najbardziej aktualne dane z bazy REGON oraz utworzyć nowe konto użytkownika, aby zainicjować nowe wnioski.

5. Trzy dni po przesłaniu powiadomienia z pkt 4. mechanizm LSI 2014 w sposób automatyczny usunie najpierw wszystkie nieaktywne profile a następnie wszystkie nieaktywne konta użytkownika. Mechanizm będzie uruchamiany w każdy dzień poza sobotą i niedzielą.

### <span id="page-9-1"></span>**VI. PODSTAWOWE ZASADY BEZPIECZEŃSTWA**

- 1. Użytkownik jest zobowiązany do zapoznania się, zaakceptowania i przestrzegania Regulaminu, co potwierdza każdym zalogowaniem w Systemie.
- 2. Złożenie zobowiązania, o którym mowa w pkt. 1, jest warunkiem uzyskania dostępu do Systemu. Informacja o dacie i godzinie złożenia przez użytkownika zobowiązania jest przechowywana w Systemie.
- 3. Użytkownik ma obowiązek zachować w tajemnicy przetwarzane dane, w tym dane osobowe oraz informacje o sposobach ich zabezpieczenia zarówno w okresie zatrudnienia we właściwym podmiocie jak i po jego ustaniu.
- 4. W przypadku nieumyślnego ujawnienia hasła osobie nieuprawnionej lub podejrzenia ujawnienia, należy bezzwłocznie dokonać zmiany hasła na nowe.
- 5. W przypadku braku możliwości dokonania przez użytkownika zmiany hasła (braku działania funkcjonalności "Zapomniałem hasła - pomóż mi odzyskać" lub możliwości zmiany w zakładce "Zmień hasło" dostępnej po zalogowaniu), należy powiadomić Operatora Systemu za pomocą adresu e-mail: [lsi@slaskie.pl](mailto:lsi@slaskie.pl)<sup>5</sup>
- 6. Zmiana hasła przy użyciu funkcjonalności "Zapomniałem hasła pomóż mi odzyskać" odbywa się za pomocą wiadomości e-mail jak przy aktywacji konta.
- 7. W celu zapobieżenia nieautoryzowanemu dostępowi do Systemu użytkownik:
	- − nie może przechowywać danych służących do logowania do Systemu w miejscach dostępnych dla innych osób;
	- − nie może ujawniać danych służących do logowania innym osobom;
	- − zobowiązany jest do sprawdzenia podczas logowania się do Systemy, czy certyfikat usługi jest poprawny. W przypadku zgłoszenia przez przeglądarkę problemów z certyfikatem SSL, zabrania się użytkownikowi pracy w Systemie.
- 8. Zabronione jest korzystanie z Systemu z użyciem danych dostępowych innego użytkownika.
- 9. Do konta zostaje przypisany indywidualny Login i hasło, które należy chronić przed dostępem osób nieuprawnionych.
- 10. Hasło powinno mieć długość, co najmniej 8 znaków, zawierać duże i małe litery, cyfry oraz znaki specjalne. Zaleca się tworzenie dłuższych haseł<sup>6</sup>.
- 11. Hasło użytkownika należy zmieniać nie rzadziej niż raz na 30 dni<sup>7</sup> .

 $\overline{a}$ 

12. Do każdego użytkownika przypisany jest unikalny Login oraz adres e-mail.

# <span id="page-10-0"></span>**VII. ZALECENIA DOTYCZĄCE KONFIGURACJI I UŻYTKOWANIA SPRZĘTU KOMPUTEROWEGO UŻYTKOWNIKA**

- 1. Podczas pracy z Systemem na komputerze Użytkownika nie powinien być uruchomiony żaden serwer, w szczególności nie powinien być uruchomiony serwer WWW oraz FTP (TFTP).
- 2. Oprogramowanie komputera powinno być regularnie aktualizowane, w szczególności dotyczy to systemu antywirusowego oraz przeglądarki internetowej.

<sup>&</sup>lt;sup>5</sup> Zasady dotyczące odzyskiwania hasła w zakresie użytkowników będących pracownikami instytucji wdrażających RPO WSL 2014-2020 regulują procedury wewnętrzne tych podmiotów.

<sup>6</sup> Zasady dotyczące struktury hasła w zakresie użytkowników będących pracownikami instytucji wdrażających RPO WSL 2014-2020 regulują procedury wewnętrzne tych podmiotów.

<sup>&</sup>lt;sup>7</sup> Zasady dotyczące zmiany hasła w zakresie użytkowników będących pracownikami instytucji wdrażających RPO WSL 2014-2020 regulują procedury wewnętrzne tych podmiotów.

- 3. Oprogramowanie antywirusowe powinno być ciągle aktywne, a użytkownik jest zobowiązany do stałego monitorowania komunikatów pochodzących z oprogramowania antywirusowego zainstalowanego na stacji roboczej i reagowania na nie.
- 4. Sygnatury wirusów powinny być aktualizowane nie rzadziej niż raz na tydzień.
- 5. Komputer użytkownika powinien być chroniony zaporą sieciową (firewall).
- 6. Ekrany komputerów powinny zostać ustawione w taki sposób, aby uniemożliwić osobom postronnym wgląd lub spisanie informacji aktualnie wyświetlanej na ekranie monitora.
- 7. Komputery powinny zostać ustawione również w taki sposób, aby osoby postronne miały utrudniony dostęp do portów zewnętrznych lub przynajmniej dostęp do portów zewnętrznych był pod kontrolą wizualną Użytkowników
- 8. Użytkownik powinien przestrzegać zasady czystego biurka. W szczególności przed opuszczeniem swego stanowiska pracy Użytkownik powinien schować wszelkie dokumenty związane z używanym Systemem oraz informatyczne nośniki danych (dyskietki, płyty CD, DVD, BD, pendrive itp.).
- 9. Przeglądarkę internetową należy skonfigurować, aby miała włączoną obsługę protokołu OCSP (Online Certificate Status Protocol), umożliwiającego przeprowadzenie weryfikacji ważności certyfikatu Systemu.
- 10. Użytkownik podczas logowania się do Systemu jest zobowiązany sprawdzić:
	- − czy w pasku adresowym przeglądarki adres zaczyna się od https?
	- − czy w obrębie okna przeglądarki znajduje się mała kłódka informująca bezpieczeństwie?
	- − czy po kliknięciu na kłódkę pojawia się informacja o tym, że certyfikat został wydany dla: \*lsi.slaskie.pl i jest on ważny?

### <span id="page-11-0"></span>**VIII. ROZPOCZYNANIE I KOŃCZENIE PRACY UŻYTKOWNIKÓW W SYSTEMIE**

- 1. Rozpoczęcie pracy Użytkownika w Systemie następuje po uruchomieniu przeglądarki oraz wprowadzeniu adresu: [https://lsi.slaskie.pl](https://lsi.slaskie.pl/) lub [https://lsi-szkol.slaskie.pl](https://lsi-szkol.slaskie.pl/)
- 2. Połączenie do Systemu jest szyfrowane.
- 3. Po poprawnym zalogowaniu i wybraniu Profilu, Użytkownik otrzymuje w przeglądarce ekran LSI 2014 zawierający aktywne przyciski wyboru modułów, do których Użytkownik ma nadany dostęp.
- 4. Jednorazowa sesja pracy w LSI 2014 trwa 120 min, po tym czasie użytkownik zostanie automatycznie wylogowany z Systemu.
- 5. W celu chwilowego zawieszenia pracy w Systemie, Użytkownik musi zablokować ekran stacji roboczej (zablokować pulpit lub włączyć wygaszacz ekranu zabezpieczony hasłem). Jeśli komputer Użytkownika nie pozwala na zabezpieczenie ekranu hasłem, to należy bezwzględnie wylogować się z Systemu.
- 6. Po zakończeniu pracy należy wylogować się z Systemu poprzez wybranie funkcji "Wyloguj" zlokalizowanej w prawym górnym rogu ekranu. Nie należy kończyć pracy poprzez zamknięcie okna przeglądarki znakiem "x".

### <span id="page-12-0"></span>**IX. POCZTA ELEKTRONICZNA, INTERNET**

- 1. W systemie LSI 2014 wykorzystano funkcjonalność wysyłania powiadomień na adres e-mail podany w module kontaktów i /lub profilu Wnioskodawcy/ Wniosku.
- 2. Użytkownik (w szczególności właściciel profilu) jest zobowiązany do dbania o bezpieczeństwo kont mailowych wskazanych w systemie w szczególności do:
	- − używania silnego hasła dostępu,
	- − nieotwierania załączników do poczty i linków pochodzących z nieznanych źródeł,
	- − zachowania ostrożności podczas otwierania nieoczekiwanych załączników w korespondencji pochodzącej od znanych nadawców.
- 3. Użytkownik powinien korzystać z sieci Internet w sposób, który nie zagraża bezpieczeństwu Systemu.
- 4. Użytkownik zobowiązany jest do niezwłocznego uaktualniania swoich danych w Systemie, w tym adresu e-mailowego, gdy te ulegną zmianie.

### <span id="page-12-1"></span>**X. ZASADY GENEROWANIA DOKUMENTÓW W SYSTEMIE**

- 1. Za pomocą Systemu Użytkownik generuje elektroniczne wersje:
	- − wniosków o dofinansowanie realizacji projektu ze środków w ramach RPO WSL 2014--2020;
	- − harmonogramów płatności,
	- − harmonogramów form wsparcia,
	- − protokół do umowy,
	- − wniosków o płatność w ramach projektów,
	- − ankiet trwałości oraz pozostałych dokumentów możliwych do wygenerowania w poszczególnych modułach zgodnie z zapisami odpowiednich instrukcji.
- 2. Korzystanie z produkcyjnej wersji Systemu (lsi.slaskie.pl) przy generowaniu wyżej wymienionych dokumentów jest obowiązkowe. Jest to jedyna możliwość wygenerowania danego dokumentu, chyba że Instytucja Zarządzająca RPO WSL 2014-2020 postanowi inaczej.
- 3. Wnioskodawca/Beneficjent odpowiada za poprawność i prawdziwość wprowadzanych danych w Systemie.

# <span id="page-12-2"></span>**XI. PROCEDURA ZGŁASZANIA BŁĘDÓW ORAZ AWARII TECHNICZNYCH ZWIĄZANYCH Z FUNKCJONOWANIEM SYSTEMU ORAZ ZAGROŻEŃ BEZPIECZEŃSTWA**

1. Zgłaszanie awarii technicznych dotyczących działania Systemu następuje za pośrednictwem adresów e-mail, w zależności od Instytucji Ogłaszającej Konkurs.

- − Urząd Marszałkowski Województwa Śląskiego, Departament Rozwoju Regionalnego lsirr@slaskie.pl;
- − Urząd Marszałkowski Województwa Śląskiego, Departament Europejskiego Funduszu Społecznego – lsifs@slaskie.pl;
- − Urząd Marszałkowski Województwa Śląskiego, Departament Europejskiego Funduszu Rozwoju Regionalnego – lsifr@slaskie.pl;
- − Śląskie Centrum Przedsiębiorczości ami.rpsl@scp-slask.pl;
- − Wojewódzki Urząd Pracy ami.rpsl@wup-katowice.pl;
- 2. W przypadku zauważenia błędów w działaniu Systemu, użytkownik jest zobowiązany zgłosić nieprawidłowość Operatorowi Systemu wraz z jej opisem poprzez odpowiedni adres e-mail, jak wskazano powyżej.
- 3. W celu wysłania zgłoszenia wystąpienia awarii technicznej Systemu należy w wiadomości e-mail podać informacje obowiązkowe: login w LSI 2014, dane umożliwiające kontakt zwrotny (np. nr telefonu), tytuł, treść wiadomości zawierającą datę i godzinę wystąpienia błędu, rodzaj i wersję przeglądarki internetowej na której pojawił się błąd oraz szczegółowy opis błędu. Zalecane jest także załączenie zrzutu ekranu obrazującego opisywany błąd w Systemie.
- 4. Brak którejkolwiek z podanych w pkt. 3 informacji lub brak możliwości nawiązania kontaktu zwrotnego, może skutkować nierozpatrzeniem wysłanego przez użytkownika zgłoszenia.
- 5. Użytkownik jest zobowiązany do niezwłocznego powiadomienia o podatności, zdarzeniu związanym z bezpieczeństwem informacji lub incydencie.
- 6. Każdy Użytkownik, w przypadku podejrzenia wystąpienia podatności lub incydentu związanego z bezpieczeństwem informacji lub zauważenia, że stan sprzętu komputerowego, zawartość zbioru danych osobowych w Systemie, ujawnione metody pracy, sposób działania programu lub jakość komunikacji w sieci telekomunikacyjnej mogą wskazywać na naruszenie bezpieczeństwa danych osobowych przetwarzanych w Systemie, jest zobowiązany do niezwłocznego poinformowania o tym fakcie Administratora Merytorycznego właściwej instytucji za pomocą adresu e-mailowego o którym mowa w pkt. 1.

### <span id="page-13-0"></span>**XII. SZCZEGÓŁOWE PRAWA I OBOWIĄZKI OPERATORA I UŻYTKOWNIKÓW**

- 1. Dostęp i korzystanie z Systemu jest bezpłatne.
- 2. Operator Systemu zastrzega sobie prawo nadawania/odbierania, blokowania/odblokowania uprawnień użytkownikom Systemu.
- 3. W przypadku naruszenia zasad bezpieczeństwa przez Użytkownika lub ujawnienia nieautoryzowanego dostępu do LSI 2014 Operator Systemu bezzwłocznie blokuje dostęp do zagrożonego konta o czym Użytkownik zostaje poinformowany za pośrednictwem e-mail.
- 4. Każdy użytkownik Systemu odpowiada za zapewnienie bezpieczeństwa pracy Systemu w zakresie od niego zależnym, w tym ochrony przed niepowołanym dostępem do danych, utratą danych, niepowołaną modyfikacją danych.
- 5. Użytkownik, posiadający dostęp do Systemu, jest zobowiązany do przestrzegania Regulaminu.
- 6. Użytkownik ma obowiązek regularnego sprawdzania wiadomości na skrzynce e-mail przypisanej do konta/wskazanej w profilu.
- 7. W Systemie wykorzystano funkcjonalność wysyłania powiadomień na adres e-mail (tzw. mailing) przypisany do konta/wskazany w profilu.
- 8. Wszelkie działania mające na celu unieruchomienie całości bądź części Systemu lub mogące utrudnić działanie systemu są zabronione.
- 9. Zamieszczanie w Systemie treści bezprawnych, obraźliwych, nieprawdziwych, niezgodnych z prawem powszechnie obowiązującym w Polsce, propagujących przemoc, nagannych moralnie lub naruszających powszechnie uznane dobre obyczaje jest zabronione. Treści takie mogą zostać usunięte przez Administratora IZ RPO WSL. W szczególności zabronione jest umieszczanie w systemie:
	- − treści, które zawierają słowa lub zwroty powszechnie uznawane za obraźliwe;
	- − materiałów o charakterze reklamowym oraz linków do tych materiałów;
	- − jakichkolwiek treści o charakterze bezprawnym, w szczególności materiałów pochwalających treści rasistowskie, faszystowskie, nazistowskie, komunistyczne, zawierających treści pornograficzne, propagujących przemoc, obrażających uczucia religijne, naruszające prawa innych osób;
	- − treści posiadających linki do szkodliwego oprogramowania (np. wirusy, robaki, trojany);
	- − ogłoszeń nieprawdziwych i rażąco wybrakowanych oraz zawierających istotne błędy językowe (w szczególności takie, wskutek których treść materiałów jest niezrozumiała);
	- − informacji i materiałów, których ujawnienie może stanowić potencjalne zagrożenie dla bezpieczeństwa Rzeczypospolitej Polskiej;
	- − spamu, tj. wielokrotnego powtarzania tej samej lub zbliżonej treści.
- 10. Niedopuszczalne są działania mogące utrudniać lub zakłócać działanie Systemu lub w jakikolwiek sposób naruszać dane osobowe. W przypadku stwierdzenia takich działań, Administrator IZ RPO WSL wzywa Użytkownika do natychmiastowego wyjaśnienia sprawy oraz blokuje jego konto do tego czasu.
- 11. Użytkownik odpowiada za zgodność z dokumentami źródłowymi, danych osobowych wprowadzonych przez siebie do Systemu
- 12. Użytkownik ponosi pełną odpowiedzialność za treści znajdujące się na stronie, do której przekierowuje zamieszczany przez niego w Systemie odsyłacz.
- 13. Użytkownik ponosi pełną odpowiedzialność za złamanie prawa lub szkodę wywołaną jego działaniami w systemie, w szczególności podaniem nieprawdziwych danych, ujawnieniem informacji niejawnych lub innych tajemnic ustawowo chronionych, naruszeniem dóbr osobistych lub praw autorskich oraz praw pokrewnych, a także przetwarzaniem danych osobowych przekazanych przez użytkowników niezgodnie z celami oraz zakresem danych

przekazanych do przetwarzania lub z naruszeniem przepisów dot. ochrony danych osobowych.

- 14. W przypadku naruszenia zasad niniejszego regulaminu Operator Systemu ma prawo do zablokowania dostępu do Systemu w trybie natychmiastowym. Odblokowanie może nastąpić po usunięciu przez użytkownika przyczyn naruszeń.
- 15. Operator Systemu dokłada wszelkich starań w celu zapewnienia ciągłej i pełnej dostępności systemu.
- 16. Operator Systemu nie odpowiada za szkody powstałe w związku z korzystaniem z Systemu, bądź w związku z niewłaściwym działaniem Systemu spowodowanym błędami, brakami, zakłóceniami, defektami, opóźnieniami w transmisji danych, wirusami komputerowymi, awarią łączy sieci Internet lub nieprzestrzeganiem postanowień Regulaminu oraz zakłóceniami funkcjonowania powstałymi w wyniku działania siły wyższej lub osób trzecich.
- 17. Operator Systemu nie ponosi odpowiedzialności za brak dostępu do Systemu z przyczyn niezależnych od Operatora Systemu.
- 18. Operator nie ponosi odpowiedzialności za skutki nieprawidłowego korzystania z Systemu przez użytkowników.
- 19. Operator Systemu nie ponosi odpowiedzialności za treści umieszczane w Systemie przez Użytkowników.
- 20. Operator Systemu zastrzega sobie prawo do zawieszenia konta Użytkownika, który narusza prawo lub postanowienia Regulaminu.
- 21. Operator Systemu nie ponosi odpowiedzialności za brak dostępu do Systemu z przyczyn niezależnych od niego.
- 22. Operator Systemu gromadzi informacje o adresie IP, z którego Użytkownik uwierzytelnia się w Systemie. Operator gromadzi adresy IP wyłącznie w celu wykrywania prób naruszenia zabezpieczeń Systemu oraz prowadzenia audytu zabezpieczeń Systemu.

### <span id="page-15-0"></span>**XIII. DANE OSOBOWE I PRYWATNOŚĆ**

- 1. LSI 2014 rozwijany jest z uwzględnieniem zasad wynikających z przepisów dot. ochrony danych osobowych.
- 2. Wszystkie osoby zaangażowane w rozwój Systemu oraz operatorzy będący pracownikami administratora danych przestrzegają zapisów obowiązującej w Urzędzie Marszałkowskim Województwa Śląskiego Polityki Ochrony Danych Osobowych.
- 3. Pozostałe osoby wykonują wyłącznie polecenia administratora danych, w ramach przyznanych upoważnień i uprawnień, zgodnie z Regulaminem użytkownika Lokalnego Systemu Informatycznego Regionalnego Programu Operacyjnego Województwa Śląskiego na lata 2014-2020. Po pozytywnej ocenie formalnej projektu następuje import danych, o którym mowa w Wytycznych w zakresie warunków gromadzenia i przekazywania danych w postaci elektronicznej na lata 2014-2020 z LSI 2014 do aplikacji

głównej Centralnego Systemu Teleinformatycznego, o którym mowa w rozdziale 16 ustawy wdrożeniowej. Administratorem Danych Osobowych gromadzonych w Centralnym Systemie Teleinformatycznym jest minister właściwy do spraw rozwoju regionalnego, o którym mowa w art. 71 ustawy wdrożeniowej.

### <span id="page-16-0"></span>**XIV. ZMIANA REGULAMINU I POSTANOWIENIA KOŃCOWE**

- 1. Operator jest uprawniony do jednostronnej zmiany treści niniejszego Regulaminu.
- 2. W przypadku zmian Regulaminu, Operator zamieści treść nowego Regulaminu na stronie internetowej rpo.slaskie.pl w zakładkach: *Wiadomości* i *Zapoznaj się z prawem i dokumentami* oraz na stronie logowania do Systemu.
- 3. Regulamin wchodzi w życie z chwilą jego opublikowania na stronie internetowej rpo.slaskie.pl i zastępuje poprzednio obowiązujące regulaminy Systemu.
- 4. Użytkownik ma obowiązek zapoznania się z Regulaminem. Korzystanie przez użytkownika z Systemu, po wprowadzeniu zmian Regulaminu oznacza ich akceptację.